# **Eingabehilfen für Personen mit Behinderungen**

Microsoft hat es sich zur Aufgabe gemacht, die Handhabung der Produkte

und Dienste für jeden möglichst einfach zu gestalten. Dieser Anhang enthält Informationen zu den folgenden Funktionen, Produkten und Diensten, mit denen Microsoft-Produkte für Personen mit Behinderungen einfacher einzusetzen sind:

{button ,JI(`',`winfwkgp')}    Anpassen von Microsoft Windows und Microsoft Windows NT

{button ,JI(`',`deaf')}    Microsoft-Dienste für Gehörlose oder Hörgeschädigte

{button ,JI(`',`audiodoc')} <u>Microsoft-Dokumentation in alternativen Formaten</u>

{button ,JI(`',`thirdparty')}    Dienstprogramme von anderen Herstellern für einen vereinfachten Zugriff

{button ,JI(`',`moreinfo')} Sonstige Produkte und Dienste für Personen mit Behinderungen

# **Microsoft-Dienste für Gehörlose oder Hörgeschädigte**

Gehörlose oder Hörgeschädigte haben über einen Texttelefondienst (TTY/TDD) Zugriff auf alle Produkt- und Kundendienste von Microsoft.

# **Technischer Kundendienst**

Für technischen Kundendienst in den USA können Sie sich in den USA per Texttelefon an das Microsoft Support Network unter der Rufnummer (425) 635-4948 zwischen 6:00 und 18:00 Uhr US (Pacific Time) von Montag bis Freitag (einschließlich Feiertagen) wenden. In Kanada gilt die Rufnummer (905) 568-9641 US zwischen 8:00 und 20:00 Uhr (Eastern Time), Montag bis Freitag (Feiertage ausgenommen). Für den technischen Kundendienst von Microsoft gelten die zum jeweiligen Zeitpunkt geltenden Preise, Bestimmungen und Bedingungen.

Die Bundesarbeitsgemeinschaft Hilfe für Behinderte kann Ihnen lokale Ansprechpartner nennen oder Sie an eine regionale Organisation verweisen.

Wenden Sie sich an die Bundesarbeitsgemeinschaft Hilfe für Behinderte, oder an eine der weiterführenden Organisationen unter der folgenden Adresse und Telefonnummer, um mehr Informationen zu erhalten:

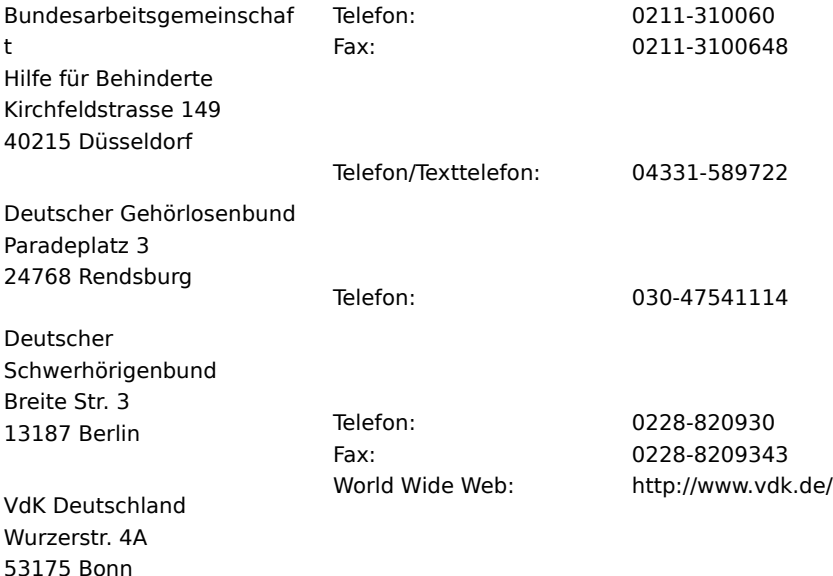

# **Dienstprogramme anderer Hersteller für einen vereinfachten Zugriff**

Es gibt eine Fülle von Hardware- und Softwareprodukten von anderen Herstellern, um die Handhabung von PCs zu vereinfachen. Folgende Produkte stehen für die Betriebssysteme MS-DOS und Windows zur Verfügung:

Programme zum Vergrößern der Darstellung oder zum Ändern der Farbdarstellung am Bildschirm für Personen mit Sehstörungen.

Programme zur Darstellung von Informationen am Bildschirm in Blindenschrift oder synthetisch gebildeter Sprache für Blinde oder Personen mit Leseproblemen.

Hardware- und Softwaredienstprogramme, die das Verhalten der Maus oder der Tastatur ändern.

Programme, die das "Tippen" per Maus oder Spracheingabe ermöglichen.

Software zur Wort- oder Satzergänzung, die eine schnellere Eingabe mit weniger Tastenanschlägen ermöglichen.

Alternative Eingabegeräte, wie zum Beispiel Einzelschaltergeräte oder Atem- und Schluckgeräte für Personen, die keine Maus oder Tastatur verwenden können.

Weitere Informationen über Dienstprogramme von anderen Herstellern finden Sie unter Sonstige Produkte und Dienste für Personen mit Behinderungen.

# **Microsoft Dokumentation in alternativen Formaten**

Neben den standardmäßigen Dokumentationsformaten sind viele Microsoft-Produkte auch in anderen Formaten erhältlich, um den Zugriff auf diese Produkte zu erleichtern.

Die Dokumentationen für Microsoft Exchange Server sind auch über das Menü **?** im Administrationsprogramm verfügbar.

Sollten Sie Sehstörungen oder Schwierigkeiten beim Umgang mit gedruckter Dokumentation haben, können Sie viele Veröffentlichungen von der Bundesarbeitsgemeinschaft Hilfe für Behinderte beziehen. Die Bundesarbeitsgemeinschaft wird Ihnen direkte Ansprechpartner nennen oder Sie an eine regionale Organisation verweisen. Der deutsche Blindenverband e.V. z.B. bietet Ihnen die Möglichkeit, gedruckte Information auf Audiokassette o.ä. über sein BIT-Zentrum besprechen zu lassen.

Wenden Sie sich an die Bundesarbeitsgemeinschaft Hilfe für Behinderte, oder an eine der untergeordneten Organisationen unter der folgenden Adresse und Telefonnummer, um mehr Informationen zum Bezug dieser Produkte und die Verfügbarkeit von Microsoft-Produktdokumentationen und Büchern zu erfahren:

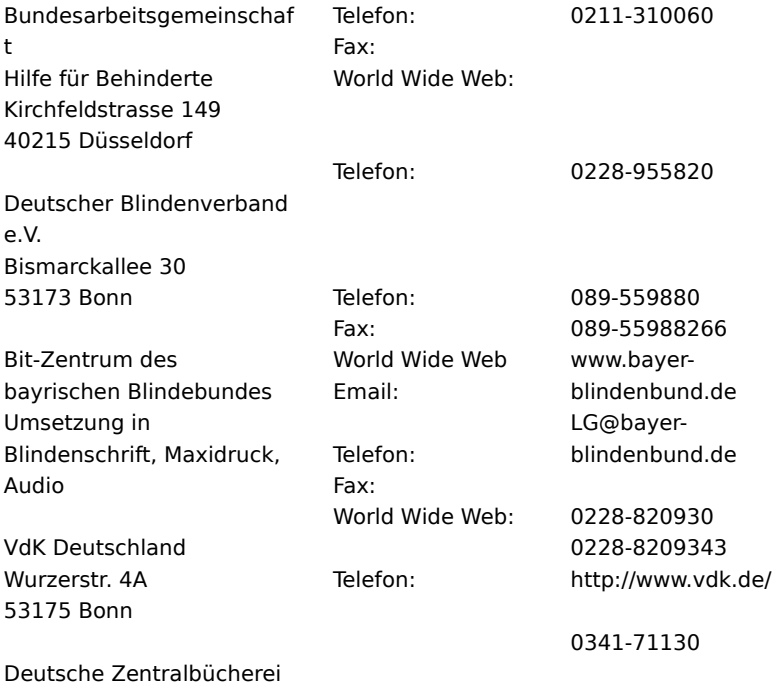

für Blinde Leipzig

#### **Anpassen von Windows-Betriebssystemen**

Es gibt viele Möglichkeiten, um Windows-Betriebssysteme an Ihre Bedürfnisse anzupassen und dadurch den Zugriff auf den Computer zu erleichtern.

Ab Windows 95 sind Eingabehilfen im Lieferumfang von Windows enthalten. Diese Funktionen sind hilfreich für Personen, die Probleme beim Tippen oder im Umgang mit der Maus haben, sowie für Personen mit leichten Sehstörungen oder Gehörlose und Hörgeschädigte. Diese Funktionen können bei der Installation oder später mit der Installations-CD installiert werden. Suchen Sie im Hilfeindex unter dem Suchbegriff "Eingabehilfen", um weitere Informationen zur Installation und zum Einsatz dieser Funktionen zu erhalten.

Viele der Funktionen, die den Zugriff auf Windows-Betriebssysteme erleichtern, können auch in früheren Versionen dieser Systeme und MS-DOS über Access Packs integriert werden. Sie können diese Daten vom Internet downloaden oder auf Datenträgern von Microsoft bestellen.

Auch über die Systemsteuerung und sonstige integrierte Funktionen können Sie das Erscheinungsbild und das Verhalten von Windows-Betriebssystemen anpassen, um unterschiedlichen Wahrnehmungen und motorischen Fähigkeiten gerecht zu werden. Es ist möglich, die Farben und die Größe, die Lautstärke und das Verhalten der Maus und der Tastatur anzupassen.

Dvorak-Tastaturlayouts erleichtern den Zugriff auf die am häufigsten verwendeten Zeichen auf der Tastatur, falls Sie Schwierigkeiten mit dem standardmäßigen QWERTY-Layout haben sollten. Es gibt drei Dvorak-Layouts: Eines für zweihändige Benutzer; eines, wenn Sie nur mit der linken Hand tippen; und eines, wenn Sie nur mit der rechten Hand tippen. Für den Einsatz dieser Funktionen ist es nicht erforderlich, spezielle Geräte zu kaufen. Vom verwendeten Betriebssystem hängt es ab, welche Funktionen verfügbar sind und ob diese bereits integriert sind oder separat erworben werden müssen.

Eine vollständige Dokumentation der im verwendeten Betriebssystem verfügbaren Eingabehilfen finden Sie in den entsprechenden Anwendungshinweisen,

die im Folgenden aufgeführt sind. Die Eingabehilfen sind ebenfalls in Microsoft Windows 95 - Die technische Referenz und in Microsoft Windows NT - Die technische Referenz dokumentiert.

Sie können Dateien vom Internet downloaden oder telefonisch auf Datenträgern bestellen. Spezielle Anweisungen zum Downloaden oder Bestellen dieser Dateien finden Sie unmittelbar im Anschluss an die Dateiübersicht.

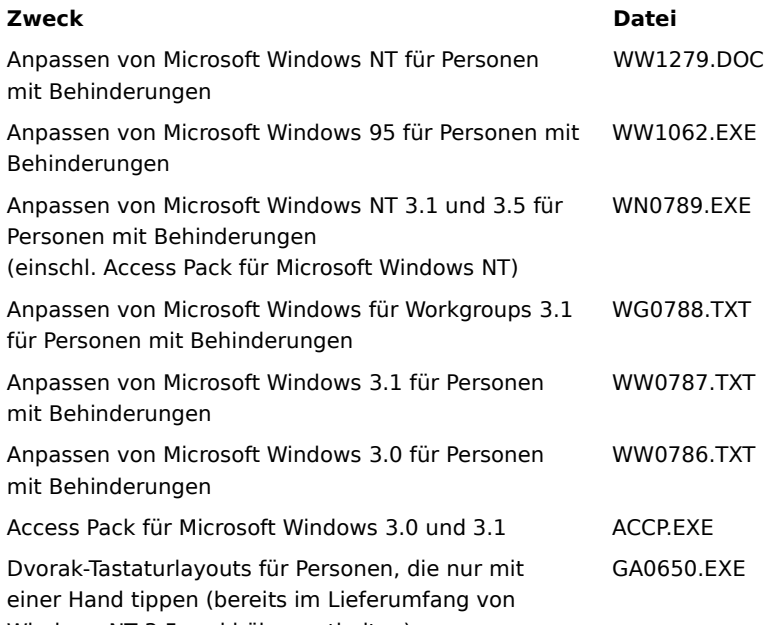

Windows NT 3.5 und höher enthalten)

Wenn Sie ein Modem besitzen, können Sie die folgenden Dateien von den angegebenen Netzwerkdiensten laden: Microsoft WWW-Site im Internet: **http://www.microsoft.com/enable/**. Klicken Sie in der Navigationsleiste links auf **Microsoft Products** (Microsoft-Produkte), und wählen Sie anschließend die entsprechende Produktplattform.

Microsoft Internet-Server: **ftp.microsoft.com** in **/softlib/mslfiles**

- MSN, der Microsoft Network-Onlinedienst
- CompuServe: geben Sie **GO MSL** ein
- Verschiedene Bulletinboards von Benutzergruppen (zum Beispiel die Bulletinboarddienste der "Association

of PC User Groups").

# **Weitere Informationen zu Eingabehilfen**

Neben den bereits in diesem Anhang beschriebenen Funktionen und Ressourcen sind weitere Produkte, Dienste und Ressourcen von Microsoft und anderen Einrichtungen erhältlich.

# **Trace R&D Center**

Das Trace R&D Center der University of Wisconsin-Madison veröffentlicht ein Buch und eine CD mit Beschreibungen von Produkten , die für Behinderte den Umgang mit Computern erleichtern. Das Buch mit dem Titel Trace ResourceBookUS enthält Beschreibungen und Abbildungen von etwa 2.000 Produkten. Auf der CD mit der Bezeichnung CO-NET CD befindet sich eine Datenbank mit mehr als 18.000 Produkten und sonstigen Informationen für Behinderte. Diese CD wird zweimal pro Jahr veröffentlicht.

Diese Verzeichnisse erhalten Sie unter der folgenden Adresse:

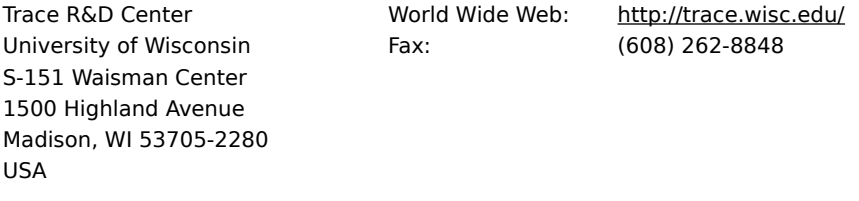

Weitere Informationen für Körper und Mehrfachbehinderte erhalten Sie unter folgenden Adressen:

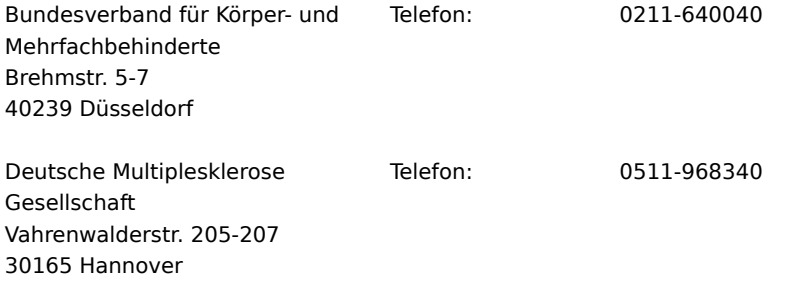